## **SRP HashTable Raw Methods**

If you are looking to squeeze a little extra performance out of SRP Hash Tables, you can use these raw methods instead of SRP\_HashTable.

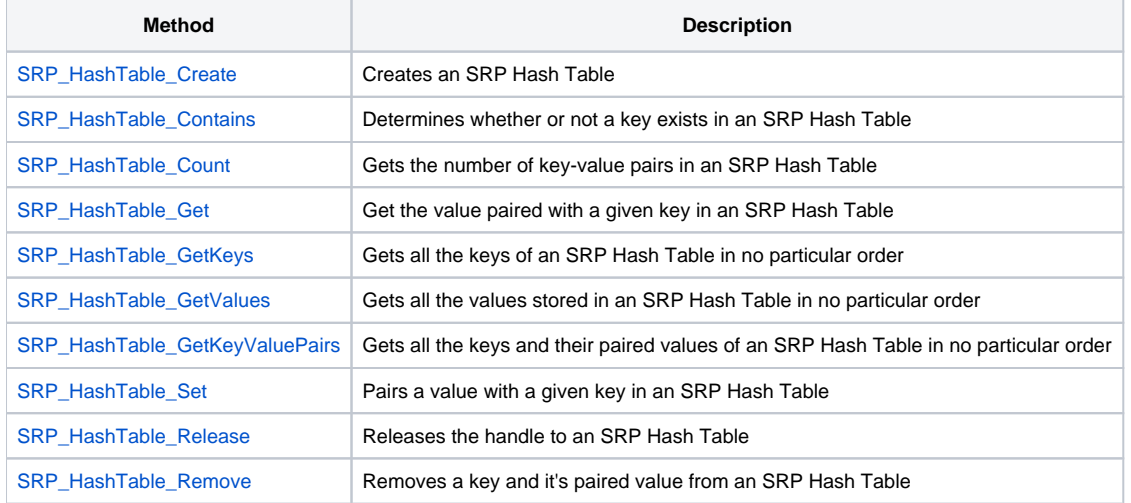

Don't forget to release your SRP Hash Table handles. Always.